28h

**Développer des applications Android en Java Concepts avancés**

Mise à jour 11 août 2023

Formation intra-entreprise sur devis

ENI Service

# **Développer des applications Android en Java Concepts avancés**

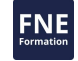

## **Objectifs**

- Améliorer la performance d'une application ;
- Créer des applications complexes et mettre en place des services ;
- Accéder aux données de l'utilisateur et aux différents capteurs ;
- Animer des interfaces ;
- $\odot$  Personnaliser des applications en fonctions de vos besoins ;
- Créer des Widgets ;
- Configurer son projet avec Gradle.

### **Pré-requis**

Maîtriser le développement d'applications mobiles Android en Java [TACFDEV2B2]

# **Public**

Concepteurs-Développeurs d'applications mobiles.

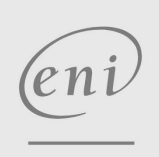

02 40 92 45 50 formation@eni.fr www.eni-service.fr

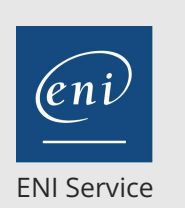

28h

# **Développer des applications Android en Java Concepts avancés**

Mise à jour 11 août 2023

Formation intra-entreprise sur devis

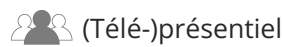

# **Programme de la formation**

#### **Android et performances**

- Temps de calcul (TraceView, Batching)
- Affichage (Hierarchy Viewer, Optimisations)
- Economiser la batterie (Job Scheduler)
- Travaux pratiques :

Utiliser les outils intégrés à Android Studio

Améliorer les performances d'une application

#### **Services**

- Présentation des Services et des ContentProviders
- Mettre en place des alarmes
- Multithreading sur Android
- Travaux pratiques : Création d'un service de téléchargement d'image

#### **Autour du téléphone**

- Utilisation des capteurs
- La localisation GPS
- Travaux pratiques : Application de démonstration de l'utilisation de l'accéléromètre et de la position GPS

#### **Création de Widget**

- Mise place d'une RemoteView
- Utilisation d'un IntentService
- Travaux pratiques : Créations de Widget sur Android

#### **Animations et interface**

- Présentation du Material Design
- Mettre en place des Animations et des transitions
- Utilisation des thèmes
- Travaux pratiques : Création d'une application avec du contenu animé

#### **Sécurité et permissions**

- La sécurité sur Android
- Permissions utilisateurs et comment accéder à ses données
- Signature d'applications
- Travaux pratiques : Stockage et lecture de données utilisateurs (Photos, Contacts...)

#### **Gradle pour Android**

- Les fondamentaux de Gradle
- Gradle sur Android Studio
- Création de Flavors
- Android Gradle plugin
- Travaux pratiques :
	- Utilisation de l'outils grade
	- Création de flavors
	- Réaliser un framework

 $en$ 

02 40 92 45 50 formation@eni.fr www.eni-service.fr

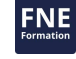

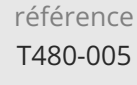

28h

# **Développer des applications Android en Java Concepts avancés**

Mise à jour 11 août 2023

Formation intra-entreprise sur devis

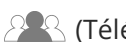

ENI Service

<sup>2</sup><sup>2</sup> (Télé-)présentiel

# **Délais d'accès à la formation**

Les inscriptions sont possibles jusqu'à 48 heures avant le début de la formation.

Dans le cas d'une formation financée par le CPF, ENI Service est tenu de respecter un délai minimum obligatoire de 11 jours ouvrés entre la date d'envoi de sa proposition et la date de début de la formation.

## **Modalités et moyens pédagogiques, techniques et d'encadrement**

Formation avec un formateur, qui peut être suivie selon l'une des 3 modalités ci-dessous :

1 Dans la salle de cours en présence du formateur.

2 Dans l'une de nos salles de cours immersives, avec le formateur présent physiquement à distance. Les salles immersives sont équipées d'un système de visio-conférence HD et complétées par des outils pédagogiques qui garantissent le même niveau de qualité.

3 Depuis votre domicile ou votre entreprise. Vous rejoignez un environnement de formation en ligne, à l'aide de votre ordinateur, tout en étant éloigné physiquement du formateur et des autres participants. Vous êtes en totale immersion avec le groupe et participez à la formation dans les mêmes conditions que le présentiel. Pour plus d'informations : Le téléprésentiel notre solution de formation à distance.

Le nombre de stagiaires peut varier de 1 à 12 personnes (5 à 6 personnes en moyenne), ce qui facilite le suivi permanent et la proximité avec chaque stagiaire.

Chaque stagiaire dispose d'un poste de travail adapté aux besoins de la formation, d'un support de cours et/ou un manuel de référence au format numérique ou papier.

Pour une meilleure assimilation, le formateur alterne tout au long de la journée les exposés théoriques, les démonstrations et la mise en pratique au travers d'exercices et de cas concrets réalisés seul ou en groupe.

# **Modalités d'évaluation des acquis**

En début et en fin de formation, les stagiaires réalisent une auto-évaluation de leurs connaissances et compétences en lien avec les objectifs de la formation. L'écart entre les deux évaluations permet ainsi de mesurer leurs acquis.

En complément, pour les stagiaires qui le souhaitent, certaines formations peuvent être validées officiellement par un examen de certification. Les candidats à la certification doivent produire un travail personnel important en vue de se présenter au passage de l'examen, le seul suivi de la formation ne constitue pas un élément suffisant pour garantir un bon résultat et/ou l'obtention de la certification.

Pour certaines formations certifiantes (ex : ITIL, DPO, ...), le passage de l'examen de certification est inclus et réalisé en fin de formation. Les candidats sont alors préparés par le formateur au passage de l'examen tout au long de la formation.

### **Moyens de suivi d'exécution et appréciation des résultats**

Feuille de présence, émargée par demi-journée par chaque stagiaire et le formateur. Evaluation qualitative de fin de formation, qui est ensuite analysée par l'équipe pédagogique ENI. Attestation de fin de formation, remise au stagiaire en main propre ou par courrier électronique.

# **Qualification du formateur**

La formation est animée par un professionnel de l'informatique et de la pédagogie, dont les compétences techniques, professionnelles et pédagogiques ont été validées par des certifications et/ou testées et approuvées par les éditeurs et/ou notre équipe pédagogique. Il est en veille technologique permanente et possède plusieurs années d'expérience sur les produits, technologies et méthodes enseignés. Il est présent auprès des stagiaires pendant toute la durée de la formation.

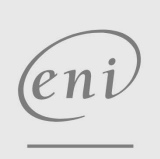

02 40 92 45 50 formation@eni.fr www.eni-service.fr

**NE** 

**ENI Service - Centre de Formation** adresse postale : BP 80009 44801 Saint-Herblain CEDEX SIRET : 403 303 423 00020 B403 303 423 RCS Nantes, SAS au capital de 864 880